#### Service Provider Virtualization

Running multiple SPs on a single host

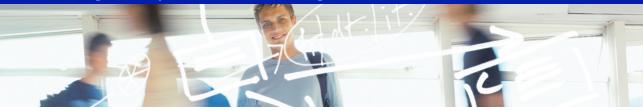

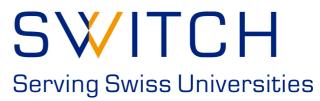

Kaspar Brand aai@switch.ch

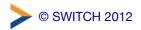

# Physical vs. logical SP

A single physical SP can host any number of logical SPs

- A logical SP can then include any number of "applications"
- Applications can be configured on a per-path or per-virtual-host basis
- Web virtual hosting is often related but is also independent
- Applications can inherit or override default configuration settings on a piecemeal basis

# Multiple applications and domains on a single host

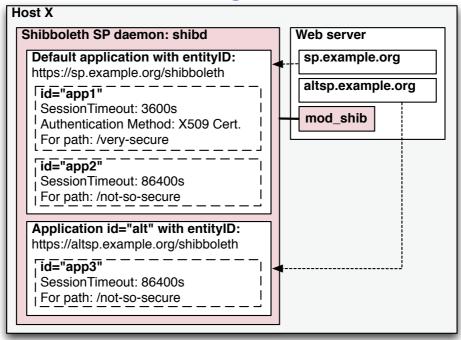

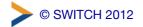

3

### shibboleth2.xml configuration

Add an ApplicationOverride element for each logical SP, and specify its own CredentialResolver:

Note: when adding a customized Sessions element to the ApplicationOverride, be sure to spell out *all* its attributes (inheritance from ApplicationDefaults is disabled as soon as a Sessions element is present).

# Apache httpd configuration

Define an additional **VirtualHost** for the logical SP, and map it to the respective **ApplicationOverride** from shibboleth2.xml:

```
<VirtualHost *:443>
   ServerName altsp#.example.org:443
   ...
   <Location />
        ShibRequestSetting applicationId altsp
        </Location>
</VirtualHost>
```

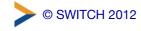

5

#### Recommendations

- use separate Apache VirtualHosts / IIS sites to run multiple, but distinct AAI-protected resources on a single host (avoid path-based separation of applications)
- define separate entity IDs for each resource, and create key pairs (self-signed certificates) for each of them
- register and manage each resource / logical SP in the AAI RR as a separate entity with its respective attribute requirements
- Further reading: https://wiki.shibboleth.net/confluence/display/SHIB2/NativeSPApplicationOverride